## Kalendarz jednodzielny duży - instrukcja

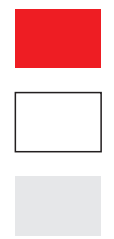

Usuń wszystkie czerwone elementy makiety przed zapisaniem projektu

Zostaw wszystkie białe elementy makiety przed zapisaniem projektu

Projektuj na szarym tle makiety

## Jak przygotować projekt do druku

- projekt wykonaj w profilu kolorów ISO Coated v2
- bitmapy umieść w rozdzielczości 300 dpi
- wszystkie obiekty przekonwertuj na model kolorów CMYK
- czcionki zamień na krzywe
- pliki zapisz jako PDF z odrzuconym profilem kolorów